### **Dělení slov**

- většina programů dělí automaticky s možností ručního zásahu, nutná lokalizace
- TeX dělí automaticky podle tabulky vzorů, implicitně anglická, \usepackage[czech]{babel} aktivuje českou
- za rozdělení si udělí pokutu, hodnotu stanoví \hyphenpenalty=*hodnota* hodnota 10000 zakáže dělení (implicitní hodnota je 50)

### **Ruční úprava dělení v TeXu (1)**

- když automatické dělení selže
- **obecná** v záhlaví příkaz **\hyphenation{…}** obsahující slova s vyznačeným dělením \hyphenation{Net-Ware pa-ra-šu-tis-ta}
- **konkrétní** v daném místě příkaz **\-**, slovo obsahující \- smí být rozděleno jen v místě výskytu \- (může jich obsahovat několik) Půjdete rov\-ně a pak zatočíte do\-le\-va. vhodné např. pro cizí slova v českém textu

## **Ruční úprava dělení v TeXu (2)**

#### ukrývá příkaz \discretionary **\discretionary{***před***}{***za***}{***bez zlomu***}**

co vložit při rozdělení na konec prvního řádku (*před*), začátek druhého (*za*) a co bez rozdělení; zvládá i texty měnící tvar Bett- tuch vs. Bettuch Bett\discretionary{-}{t}{}uch

- $\blacksquare$  \- je ve skutečnosti \discretionary{-}{}{}
- zákaz dělení \mbox{text bez rozdělení}

## **Základní pravidla dělení**

- dělí se víceslabičná slova na hranici slabik
- většinou se neponechává samotné písmeno
- zřetelně složená slova přednostně na hranici částí: země-koule, kolem-jdoucí, velko-výroba
- slova se slabičnou předponou přednostně za ní: na-zdar, ne-jsem, ne-bez-pečí, pod-robit
- ve skupině souhlásek hranice nezřetelná
	- je-li jasná hranice základu slova: tisk-li, kost-ka
	- jinak lze různě: bás-ně i bá-sně, ci-tron i cit-ron

#### **Doplňková pravidla dělení**

- v úzké sazbě povoleno každé pravopisně správně dělení, při širokém řádku navíc:
	- vyhnout se nevhodným slovům: kni-hovna, se-kunda
	- na konci řádku min. 2 písmena, na začátku min. 3
	- rozdělením by měly končit max. 3 řádky, za dělení se považuje i řádek ukončený . , ; : (nověji max. 6)
	- rozdělením nesmí končit stránka
	- na konci nesmí skončit jednopísmenná slova, při šířce nad 30 znaků veškeré spojky a předložky

# **Dělení slov v TeXu (1)**

- ve slově hledá místa pro dělení, pokud:
	- všechna písmena jsou sázena stejným písmem
	- toto písmo připouští dělení (např. \ttfamily nesplňuje)
	- před slovem je pružná mezera (viz dále) → nedělí se např. 1. slovo odstavce
	- za slovem není linka, box nebo písmeno
- převede na minusky
- obsahuje-li slovo \discretionary, dělí se jen zde

## **Dělení slov v TeXu (2)**

- minimální délky částí po rozdělení:
	- **Number 19. soula 19. soula 19. soula 19. soula 19. soula 19. soula 19. soula 19. soula 19. soula 19. soula 19. soula 19. soula 19. soula 19. soula 19. soula 19. soula 19. soula 19. soula 19. soula 19. soula 19. soula 19.**
	- $\blacksquare$  \righthyphenmin=3 za rozdělením
- je-li slovo obsaženo v argumentu příkazu \hyphenation, dělí se podle něj
- $\blacksquare$  jinak se hledá ve vzorech v \patterns (čeština: hyph-cs.tex, načte balík Babel/Polyglossia)
- **Nyphenation i \patterns závisí na jazyku, TeX** podporuje až 256 jazyků

## **Vzory pro dělení**

#### úseky slov + speciální znaky

- lichá čísla zde lze rozdělit
- sudá čísla rozdělení zakázáno (implicitní je 0)
- tečka na okraji začátek/konec slova
- .po1 %předpona po (po-řadí) po<mark>2d1</mark> %předpona pod (pod-ručky).<br>c6h %dvoihláska ch %dvojhláska ch pá1 %slabika pá (odpá-lit) pá2d1 %slovní základ pád (pád-ný)

# **Aplikace vzorů**

- mezi písmena slova vloží 0
- projde vzory podle pořadí v \pattern, kdykoli vzor najde. vloží na danou pozici největší z čísel → větší číslo má přednost před menšími z jiných vzorů (např. c6h zakazuje s vysokou prioritou dělení uvnitř ch)
- po skončení lze slovo rozdělit v místech, kde jsou lichá čísla

### **Příklad**

 $= p_0^0 o_0^0 d_0^0 p_0^0 d_0^0 d_0^0 t$ aplikace .po1  $p_0$ O<sub>1</sub>d<sub>0</sub> $p_0$ a<sub>0</sub>l<sub>0</sub>l<sub>0</sub>t aplikace .po2d1  $p_0$ O<sub>2</sub>d<sub>1</sub> $p_0$ a<sub>0</sub>l<sub>0</sub>l<sub>0</sub>t aplikace pá1  $p_0$ O<sub>2</sub>d<sub>1</sub> $p_0$ a<sub>1</sub>l<sub>0</sub>l<sub>0</sub>t

→ místa pro dělení: pod-pá-lit

# **Balík Polyglossia**

- změní generované texty
- nastaví vzory dělení slov
- nastaví jazyk ve fontu, případně změní font
- nastaví typografické konvence pro daný jazyk
- nastaví formát data
- případně změní formátování čísel
- nastaví směr textu

## **Nastavení jazyků**

- v preambuli
- **\setdefaultlanguage[***volby***]{***jazyk***}** nastaví výchozí jazyk dokumentu
- **\setotherlanguage[***volby***]{***jazyk***}** nastaví další jazyk, který lze v dokumentu používat, lze opakovaně
- volbami lze např. určit variantu jazyka \setotherlanguage[variant=american]{english}

# **Přepínání jazyků**

- příkazy pro krátký text: **\textjazyk[***volby***]{***text***} \textlang[***volby***]{***jazyk***}{***text***}** např. \textenglish{How are you?} prostředí pro delší text: **\begin{***jazyk***}[***volby***]** … **\end{***jazyk***} \begin{lang}[***volby***]{***jazyk***}** … **\end{lang}** např.:
	- \begin{english}How are you?\end{english}

#### **Polyglossia a čeština**

- po aktivaci jazyka **czech** navíc:
- zakáže dělení řádku za jednopísmennými spojkami a předložkami (lze vypnout volbou vlna=false)
- obsahuje-li text spojovník a dojde v něm k rozdělení řádku, bude zopakován na začátku dalšího řádku (lze vypnout splithyphens=false)
- zapnutí babelshorthands=true definuje zkratky: "= spojovník, který se při rozdělení zopakuje  $\mathbf{u}^{\star}$  "  $\mathbb{I}$  >  $\mathbb{I}$   $\mathbb{I}$   $\math$

# **Přepínání písma pro jazyk**

- pokud základní písmo neobsahuje potřebné znaky, lze nastavit automatickou změnu
- pomocí fontspec definovat rodiny s názvy **\***jazyk***font**, **\***jazyk***fontsf**, **\***jazyk***fonttt**
- změna jazyka → Polyglossia hledá, zda pro něj existuje písmo, pokud ano, přejde na ně
- např:

\newfontfamily**\greekfont**[Script=Greek]{Alegreya}

#### **Jak sází TeX**

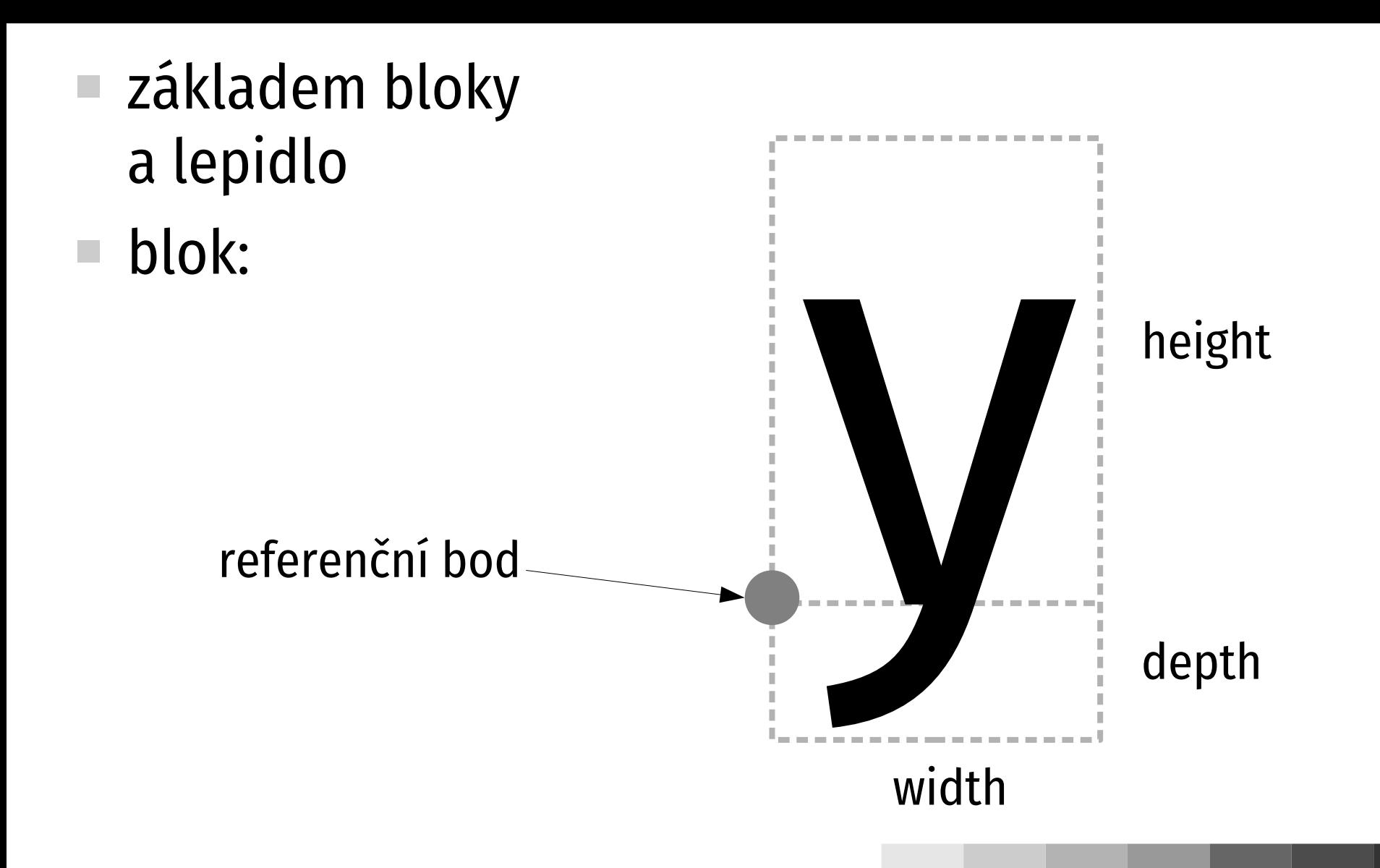

## **Práce s bloky**

↓

- referenční bod základem pro umístění: umístění bloku = umístění referenčního bodu
- TeX se zajímá jen o bloky (rozměry), skutečné tvary písmen ani nezná
- rozměry obsahují .tfm soubory pro dané písmo x se zajima jehro bioky (rozmery),<br>ztečné tvary písmen ani nezná<br>změry obsahují .tfm soubory pro<br>né písmo<br>i soubor obsahuje informace<br>na toto místo umístit písmeno X<br>z určitého písma v určité velikosti
- .dvi soubor obsahuje informace
	- na toto místo umístit písmeno X<br>z určitého písma v určité velikosti

# **Skládání bloků (1)**

- z bloků se skládají větší, z nich ještě větší...
- největším blokem je stránka
- jakmile je sestaven, stává se monolitem
- příklad **vodorovného bloku** slovo "ahoj"

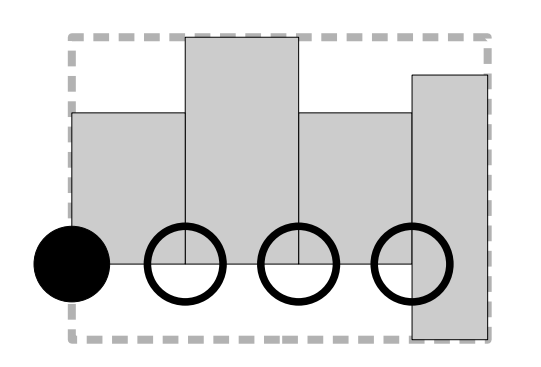

- width = součet width
- $\blacksquare$  height = max height
- $\blacksquare$  depth = max depth
- ref =  $ref1$

## **Skládání bloků (2)**

#### **svislý blok**

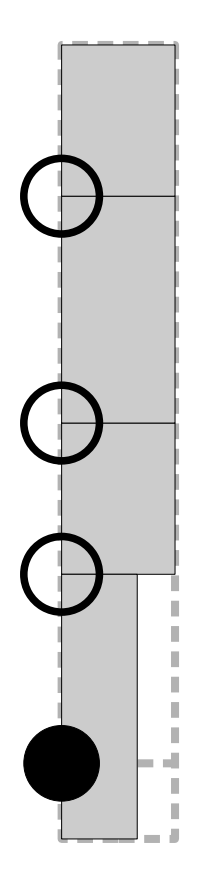

- width = max width
- height = součet height + depth (bez poslední)
- depth = poslední depth
- ref = refN

#### **Vodorovné skládání**

- **\hbox{***text***}** na šířku řádku (změna proti plainTeXu)
- **\mbox{***text***}** na přirozenou šířku *textu*
- **\makebox[***šířka***][***zarovnání***]{***text***}** na přirozenou nebo zadanou šířku, zarovnání **c**, l, r, s (roztáhnout)
- **\fbox{***text***} \framebox[***šířka***][***zarovnání***]{***text***}** navíc s rámečkem kolem
	- šířka čáry \fboxrule
	- mezera \fboxsep

#### **Svislé skládání**

- **\vbox{***text***}** na přirozenou šířku
- **\vtop{***text***}** referenční bod podle 1. řádku
- **E** \vcenter{*text*} referenční bod uprostřed
- **\parbox[***zarovnání***]{***šířka***}{***text***}** na zadanou šířku, zarovnání **c**, t, b
- **\begin{minipage}[***zarovnání***]{***šířka***}** *text* **\end{minipage}**